## **Расписание занятий для 2Б класса**

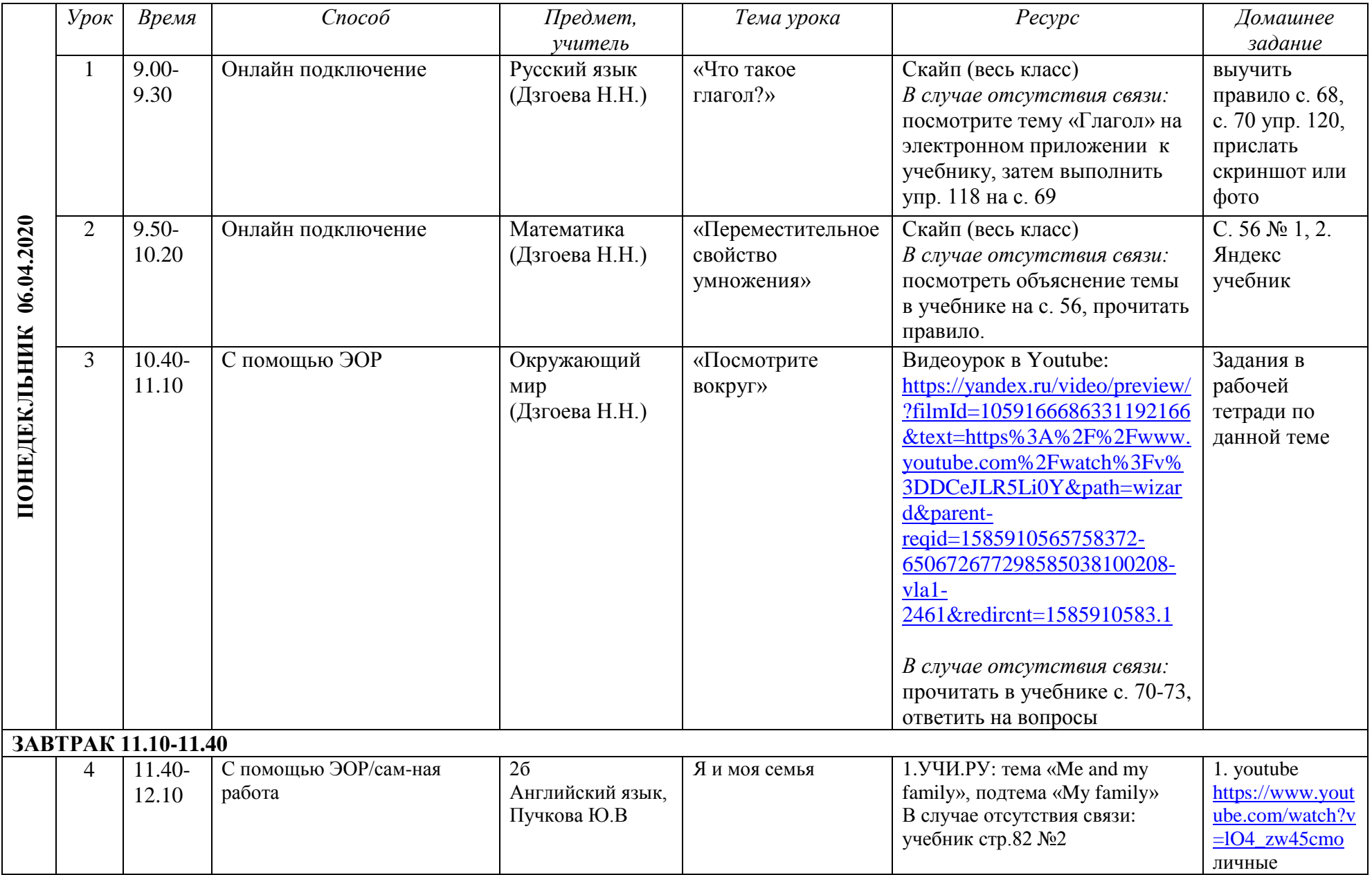

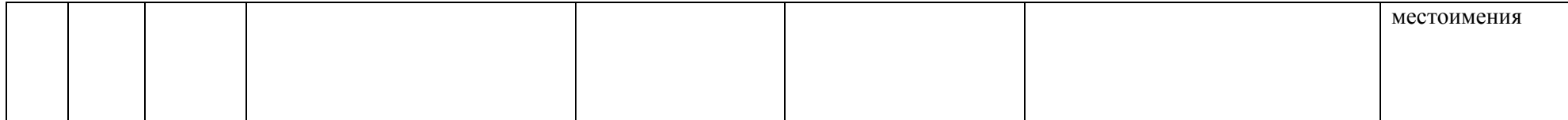